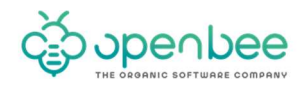

# Support Service de formation (administrateur ou utilisateurs)

Le service de formation fourni par Open Bee™ a pour objectif de faciliter l'administration et/ou l'utilisation des solutions Open Bee™ de gestion documentaire.

La prestation de formation sera assurée par un technicien consultant certifié Open Bee™.

#### **Formation GED administrateur**

Cette formation sur la gestion d'un serveur de GED Open Bee™ et où les travaux pratiques ont un rôle central, vous permettra de comprendre et de mettre en œuvre toutes les notions fondamentales propres à votre solution de Gestion Documentaire.

Tous les aspects véritablement importants seront abordés notamment les fonctionnalités et la mise en œuvre des solutions de dématérialisation en insistant sur les notions de création de règles de classement, sécurité, travail collaboratif.

Ce cours fournit les outils et connaissances requis pour déployer et utiliser les solutions Open Bee™ au sein d'une organisation ou d'un groupe de travail. Les modules et les ateliers permettront aux stagiaires d'apprendre à effectuer les tâches suivantes : administrer au quotidien les solutions Open Bee™, préparer et déployer des flux de classement documentaire et enfin utiliser la solution Open Bee™ Portal dans une dimension mobile et collaborative.

#### Profil des stagiaires

Ce cours dirigé s'adresse aux spécialistes de l'utilisation du logiciel et aux informaticiens aux postes d'administration et de support technique chargés de déployer et de configurer des systèmes d'exploitation bureautiques.

## **Objectifs**

À la fin de ce cours, les stagiaires seront à même d'effectuer les tâches suivantes :

- Paramétrer les solutions Open Bee™
- Préparer un flux de classement
- Utiliser les solutions Open Bee™ au quotidien

#### Connaissances préalables

Pour suivre ce cours, les stagiaires doivent disposer des connaissances générales suivantes :

- Installation et configuration de Microsoft Windows server Edition et/ou Linux
- Concepts de la gestion de réseau, notamment systèmes d'exploitation réseau et relations serveurclient
- Configuration de la fonction numérisation de solution Multifonction

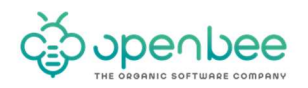

## Module de formation administrateur

# Module 1 : Configuration d'Open Bee™ Portal

Les sujets suivants sont étudiés dans ce module :

- Vérifications de base à effectuer
- La section administration
- Création / importation d'utilisateurs
- Gestion des types de documents
- Gestion des accès aux documents
- Importation / Création de répertoires de classement dans Open Bee<sup>™</sup> Portal

À la fin de ce module, les stagiaires seront à même de réaliser une configuration de base d'Open Bee™ Portal.

## Module 2 : Préparation d'une règle de classement de documents

Les sujets suivants sont étudiés dans ce module :

- **•** Présentation de la notion de règle
- Préparation d'un ordinateur de référence
- Création et déploiement d'une règle
- Test d'une règle

À la fin de ce module, les stagiaires seront à même d'utiliser l'outil de préparation de règle de classement et de le déployer sur d'autres stations de travail.

## Module 3: Interactivité Open Bee™ & système de numérisation

Les sujets suivants sont étudiés dans ce module :

- Présentation des différents modes de numérisation
- Configuration d'un bon de numérisation SMB
- Classement de documents papiers numérisés (depuis la zone de classement)

À la fin de ce module, les stagiaires seront à même de « connecter » un système de numérisation à Open Bee™ Scan, via la fonction de numérisation

## Module 4: Utilisation d'Open Bee™ Portal

Les sujets suivants sont étudiés dans ce module :

- Introduction à la notion classement documentaire
- Classement de documents électronique via la zone de classement
- Recherche de documents indexés
- **Liaison de documents, etc.**

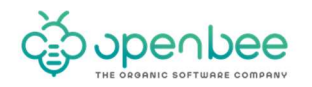

## Module 5 : Classement de documents bureautiques et issus de progiciels

Les sujets suivants sont étudiés dans ce module :

- Installation/paramétrage d'Open Bee™ Sync, ERP Manager et de Doc Office Manager
- Classement de document MS Word
- Classement d'email
- Classement de documents issus de progiciels (ex : Open Bee Gescom)
- Synchronisation de documents

#### Module 6 : Les applications Mobiles

Les sujets suivants sont étudiés dans ce module :

- **•** Presentation générale de l'application
- Téléchargement, installation et configuration de l'application sur un périphérique de référence iOS ou Android (connexion au site Open Bee™ Portal)
- Le tableau de Bord (Dash Board)
- Navigation dans les dossiers
- Actions sur les documents
- Recherche de documents
- Classement de documents pris par l'appareil photo

À la fin de ce module, les stagiaires seront à même de comprendre et d'utiliser les applications Open Bee™ Mobile connectées à un site Open Bee™ Portal.

## Module 7 : Fonctionnalités Collaboratives d'Open Bee™ Portal

Les sujets suivants sont étudiés dans ce module :

- $\bullet$  Fil de discussion
- **•** Versionning
- Notifications
- Circuit de validation / Workflow

À la fin de ce module, les stagiaires seront à même de comprendre et d'utiliser les fonctionnalités collaboratives de la solution Open Bee™ Portal.

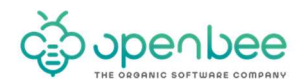

# **Formation GED utilisateur**

De la problématique générale de gestion traditionnelle de documents papiers, en passant par les différentes étapes de la chaîne de numérisation jusqu'à l'utilisation d'une solution de GED Open Bee™, de nombreux points sont couverts lors de nos formations. Possibilité de réaliser des formations par groupe de 10 utilisateurs (maximum)

Les sujets suivants sont étudiés dans ce module :

- Introduction à la notion de classement documentaire
- Classement de documents bureautiques et papiers numérisés
- Recherche de documents indexés
- Gestion des taches de travail collaboratif (validation, partage…)

La formation sera menée par la réalisation d'exercices pratiques dans l'environnement réel du client.